## **Test Procedure for NCP571 0V8 DFN6 LDO Demoboard**

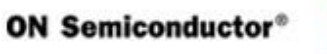

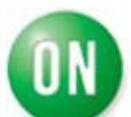

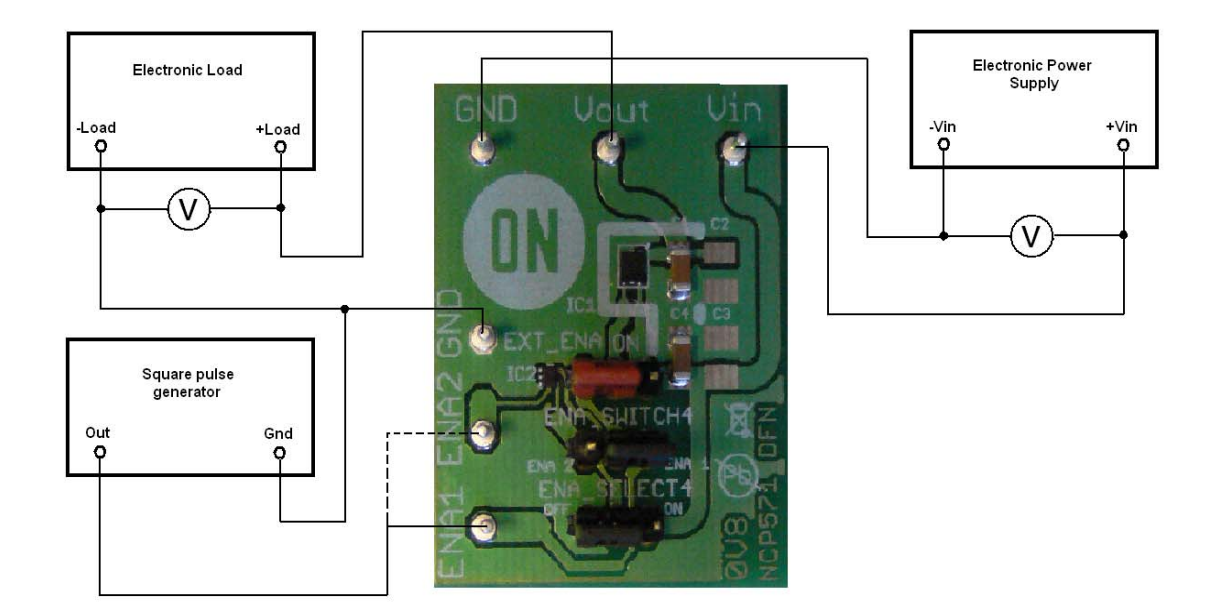

## 1. Enable pin connected to Vin

1.Check the position of jumper and correct it if necesary.

**a)EXT\_ENA - ON b)ENA\_SELECT - ENA1 or ENA2 c)POWER ENA2 - OFF** 

- 2. Connect the test setup as shown Figure 1
- 3. Appy an input voltage **Vin = 2.7 V**
- 4. Appy Iout  $= 0$ mA load.
- 5. Check that Vout is **0.8 V**.
- 6. Increase Iout up to **150 mA**
- 7. Increase Vin up to **12 V** and decrease the load in accordance with **SOA**
- 8. Power down the Load
- 9. Power down the Vcc
- 10. End of test